## Cartouche Nomination Formatting Guidelines

The Main Folder should be labeled in the manner shown below:

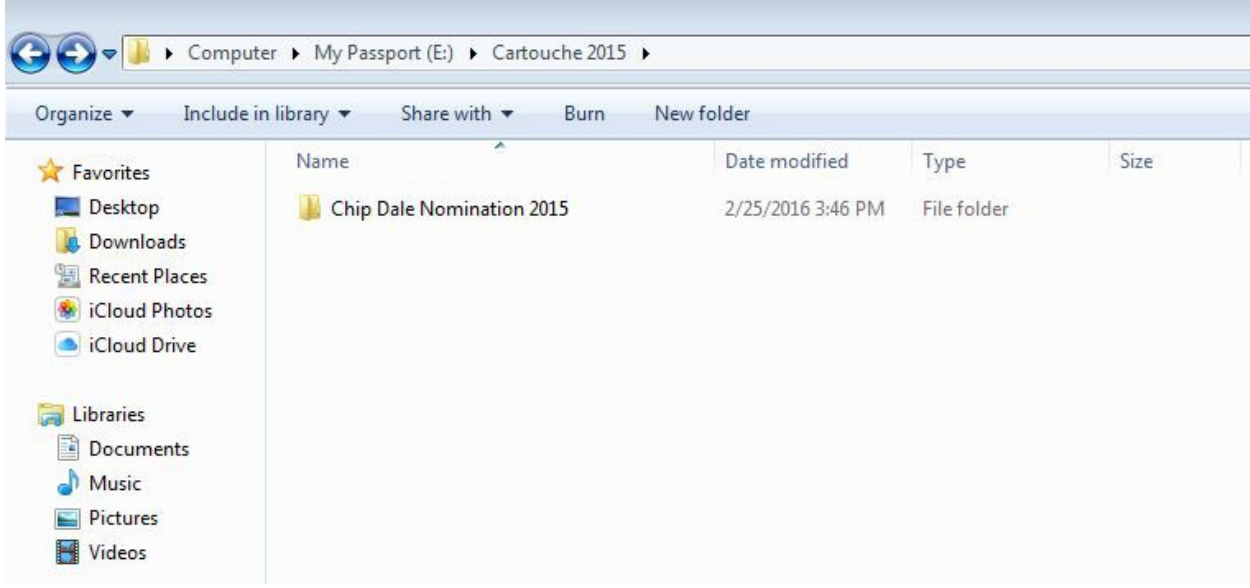

Opening that folder should reveal the following two subfolders:

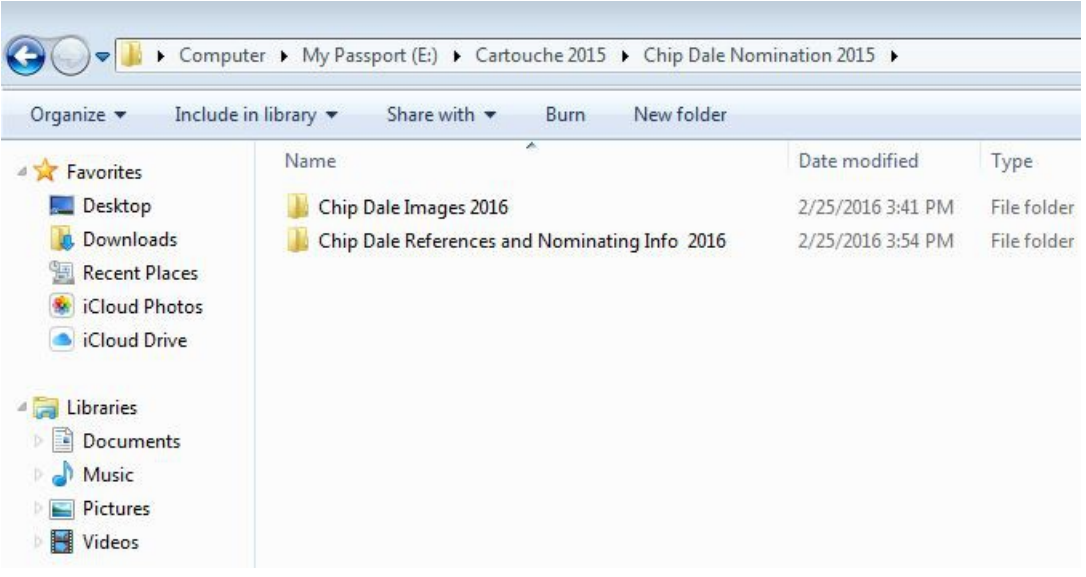

Opening the References and Nominating Folder should reveal the proper documentation labeled in the following manner:

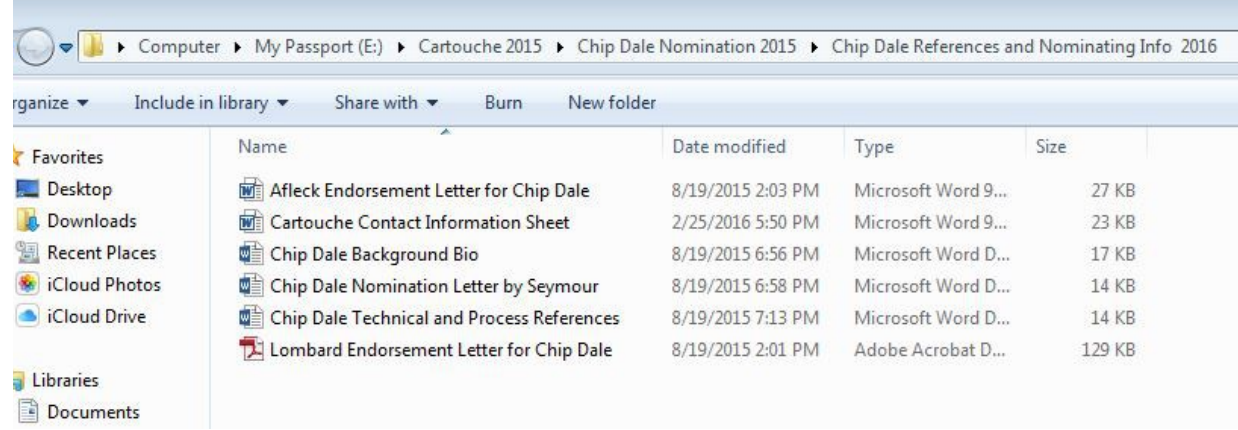

When opening the Images Folder, the images should be j-pegs labeled in the following manner:

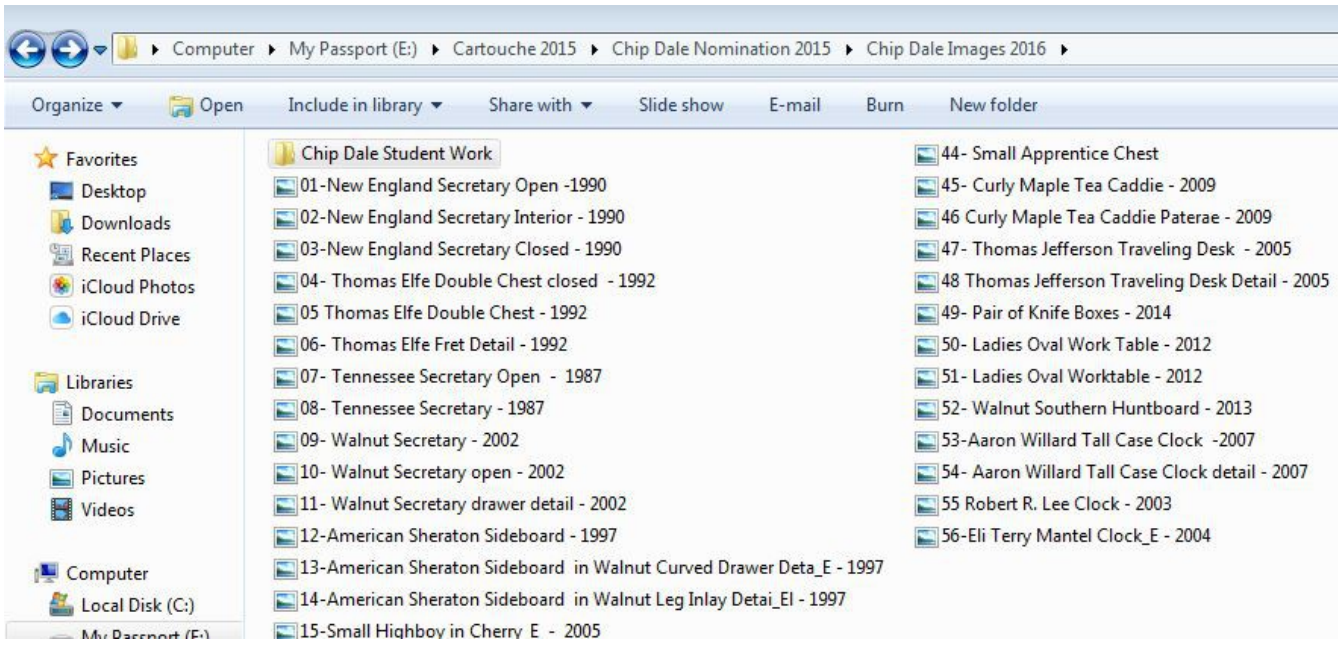

Student Work should be represented in a similar format:

**Contract Contract** 

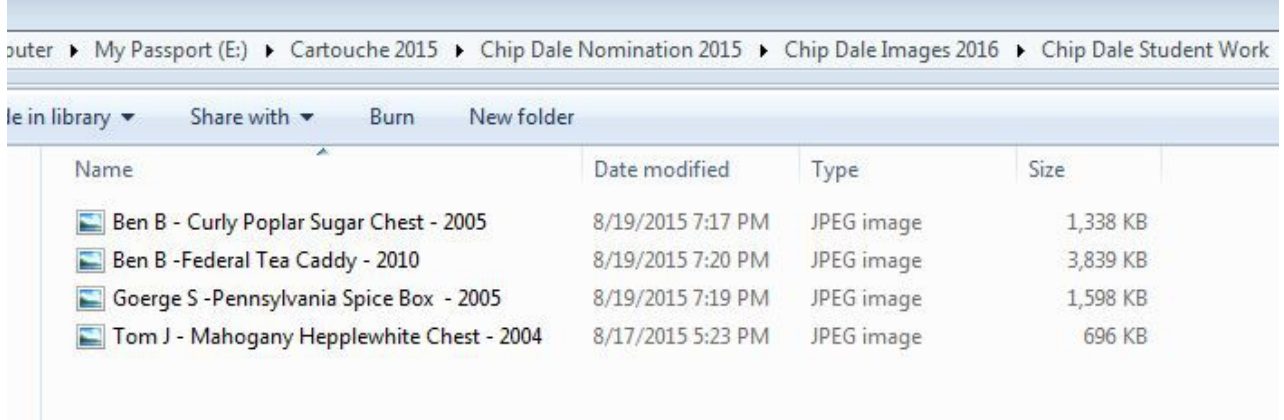

Remember that the total number of images must not exceed 60.